## ใบงานภาคทฤษฎี หน่วยที่ 6 เรื่อง การสร้างจุดเชื่อมโยง

## สาระการเรียนรู้

- 1. รูปแบบการเชื่อมโยงแบบต่างๆ
- 2. จุดเชื่อมโยงในรูปแบบต่างๆ

**คำชี้แจง: ให้**นักเรียนตอบคำถามต่อไปนี้ให้ถูกต้องและได้ใจความสมบูรณ์มากที่สุด

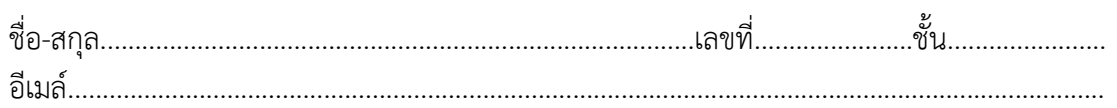

## 1. จงอธิบายรูปแบบการเชื่อมโยง มา 1 วิธี

## 2. หากได้ทำการสร้างจุดเชื่อมโยงไว้แล้ว จะมีวิธีการยกเลิกการเชื่อมโยงอย่างไร จงอธิบาย

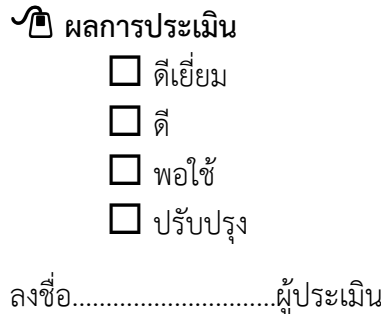